## **Quantifying the Noisy Neighbor Problem in Openstack**

Ajay Gulati, Nodir Kodirov, Gautam Kulkarni

OpenStack Summit - Austin, TX - April 28, 2016

#### **Motivation**

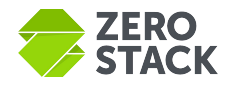

- Private clouds are meant to run diverse workloads
- A cloud requires consolidation of various resources
	- Shared storage (distributed or over SAN/NAS)
	- Shared networking (host and switch level)
- It gets more critical as over-commitment increases

Application level performance is the ultimate objective

- We try to answer three questions
	- o Is there a contention problem in a cloud environment?
	- How quickly does it appear?
	- o What are the best practices to reduce contention?

#### **Scope of this Talk**

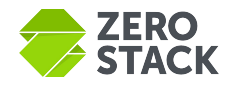

- We used an Openstack cloud deployment with
	- Local and distributed/shared storage
	- Networking using Neutron and OVS
- We did micro- and macro-evaluation to study workload contention
	- Micro-benchmarks
		- Network
		- Storage
	- Macro-benchmarks: enterprise workloads
		- Hadoop Terasort
		- Jenkins job to compile Linux kernel
- Control plane performance

#### **Outline**

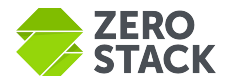

- Experimental setup
- Stress tool: design and implementation
- Storage, network performance evaluation
- Application performance evaluation
	- Hadoop Terasort
	- Jenkins job to compile Linux kernel
- Control plane performance

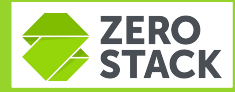

## **Experimental setup**

#### **ZeroStack: Controller-less Architecture**

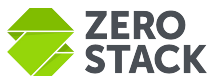

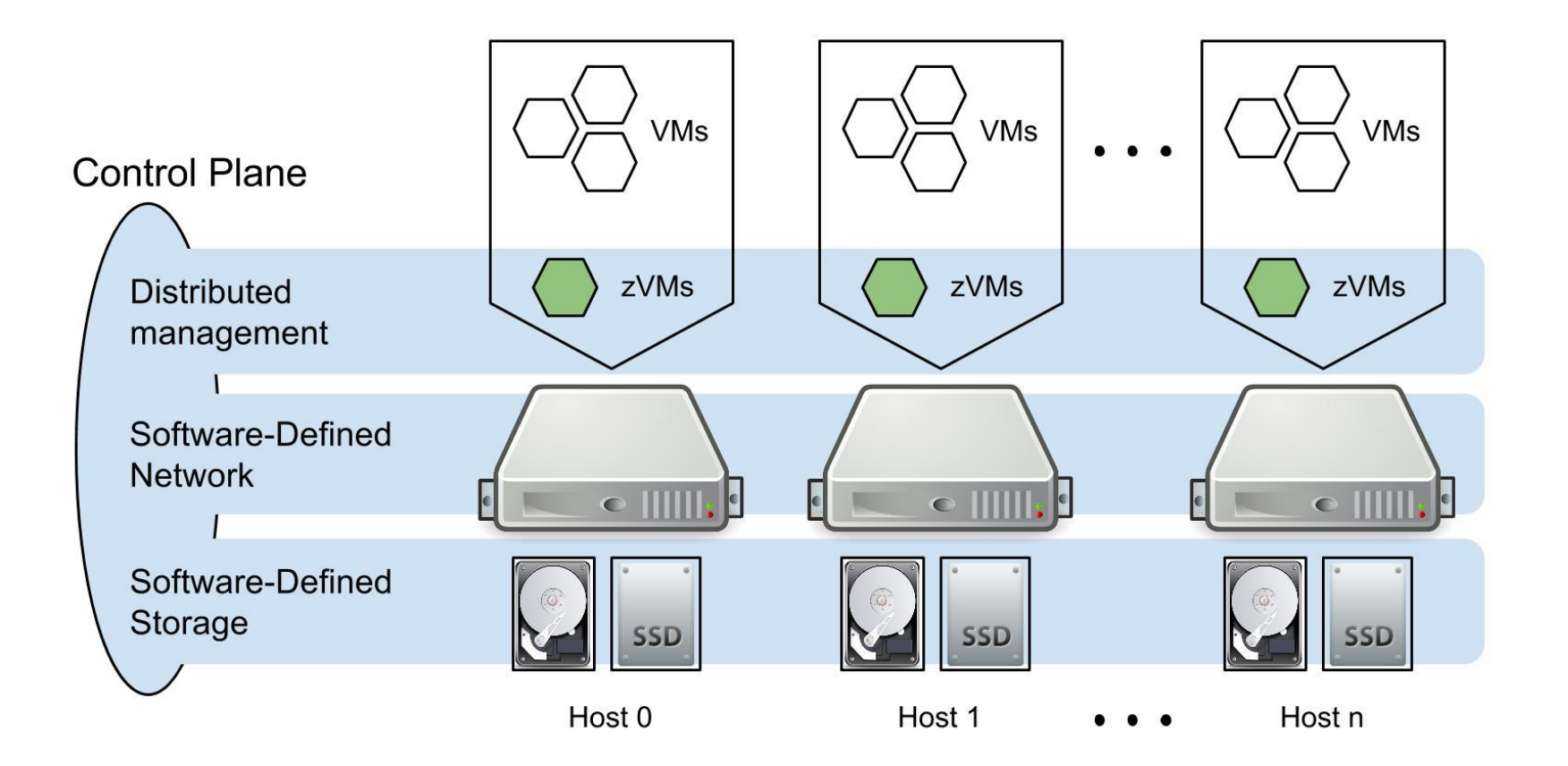

#### **Experimental setup**

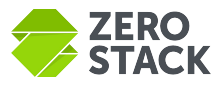

- Minimum building block is 2U node
- Each 2U node has 4 servers
- Each server has
	- 2 sockets with 8 core Intel Xeon E5-2600
	- $\circ$  4 x 1 TB HDD
	- $\circ$  2 x 800 GB SSDs
	- $\circ$  2 x 10Gbps NICs (but we used one NIC in this study)
- OpenStack cloud on Kilo

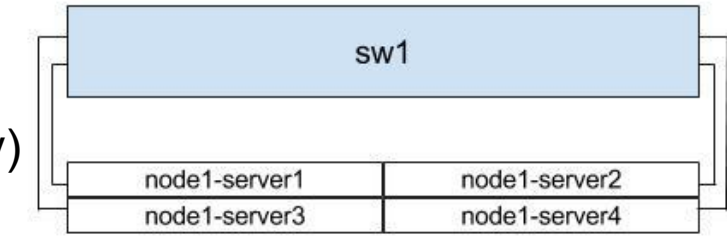

Symmetric hardware and cloud architecture makes results translate linearly

#### **Stress Tool**

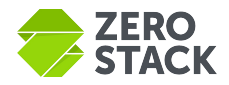

- ZeroStack has an OpenStack client in Golang
- Designed and implemented a stress tool using the Golang client
- The tool uses Openstack APIs to set up rich test configurations
- For example
	- Create VMs across different hosts, with same or different subnets
	- Support diverse network topologies
	- Support volume creation across different storage pools/backends
	- Run benchmarks (iperf, ioblazer, fio) within VMs
	- Collect results, analyze and plot them in an automated manner
	- Measure API call performance
- Use Heat Orchestration Template for deploying workloads (Hadoop, Jenkins)

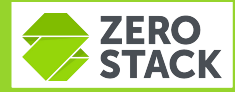

## **Micro-benchmarking: Storage**

#### **Cloud storage pools**

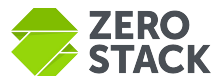

- ZeroStack exposes 4 types storage pools
	- Local SSD
	- Local HDD
	- Reliable SSD
	- Reliable HDD
- Reliable pools: tolerate disk and host failures
	- Default replication factor is 3

#### **Storage Performance Setup**

- Used ioblazer, fio, iometer
	- well-suited for virtualized env.
- Benchmark parameters
	- $\circ$  block size (4K, 16K, ..., 64K)
	- $\circ$  queue depth  $(8, 16, ..., 128)$
	- sync/async(buffered)
	- $\circ$  read/write  $(0, 30, 70, 100\%)$
	- sequential/random pattern

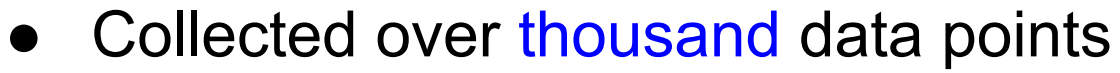

- This talk highlights only some of the data points
- Used X-large KVM VM

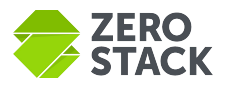

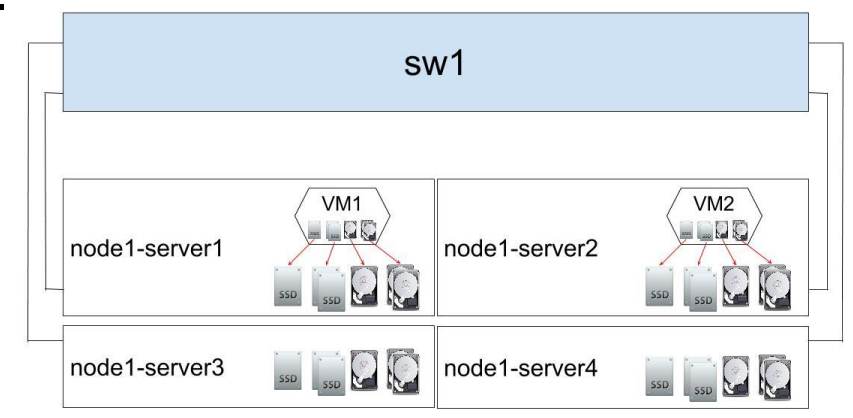

#### **Single VM: sequential vs. random 100% read**

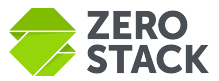

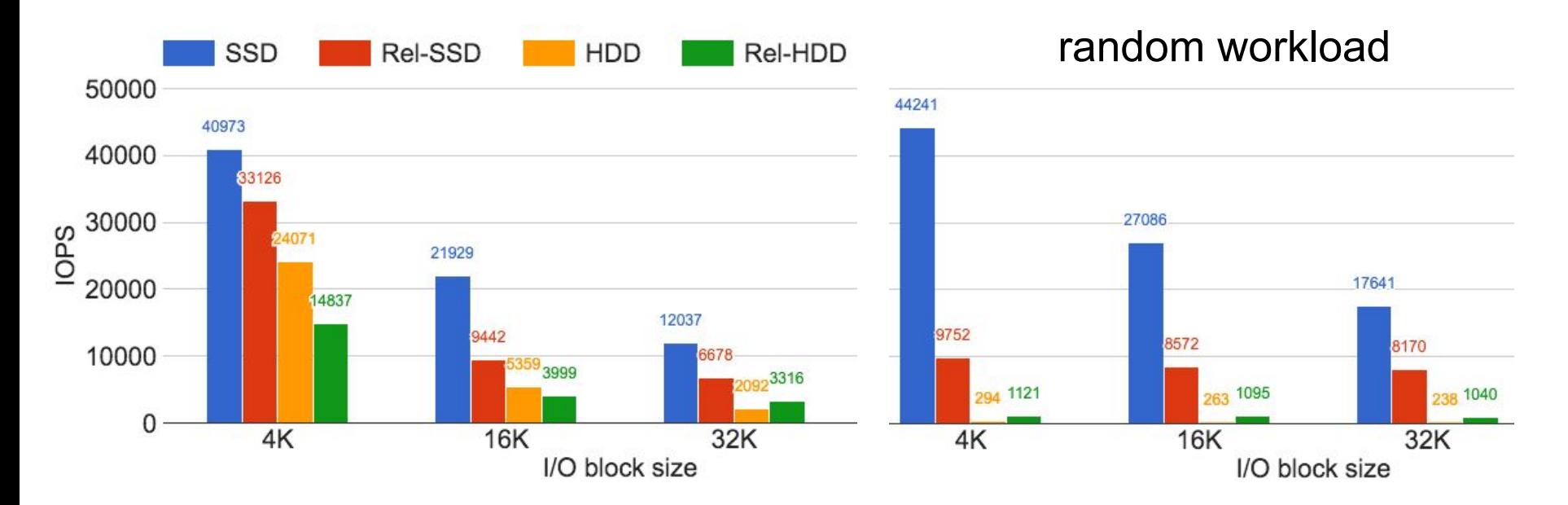

Sequential workload: can use either SSD or HDD backend Random workload: use SSD based pools

#### **Single VM: random 70% read, 30% write**

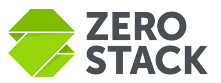

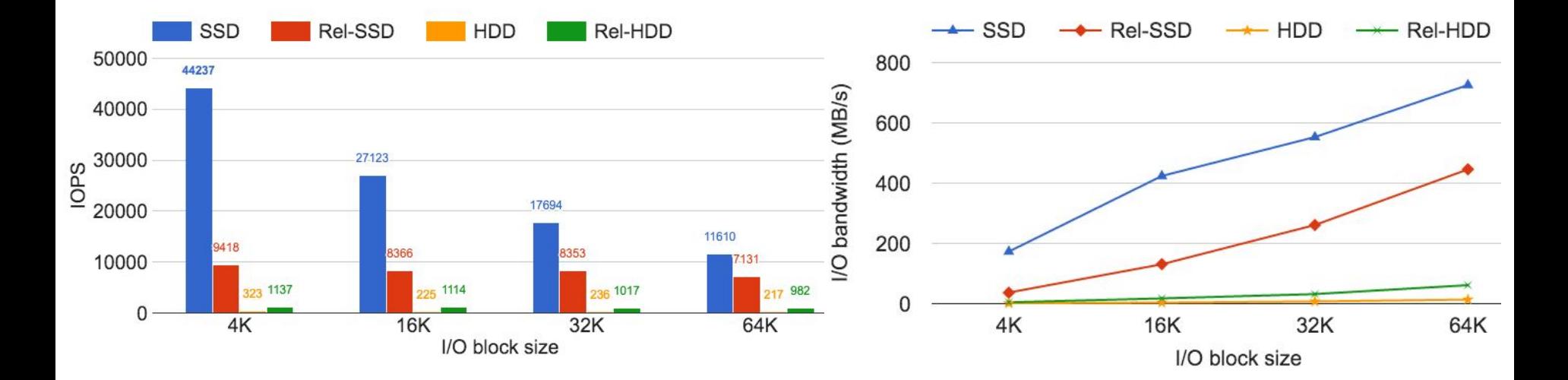

SSD backend should be used for random workloads

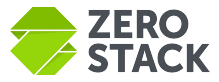

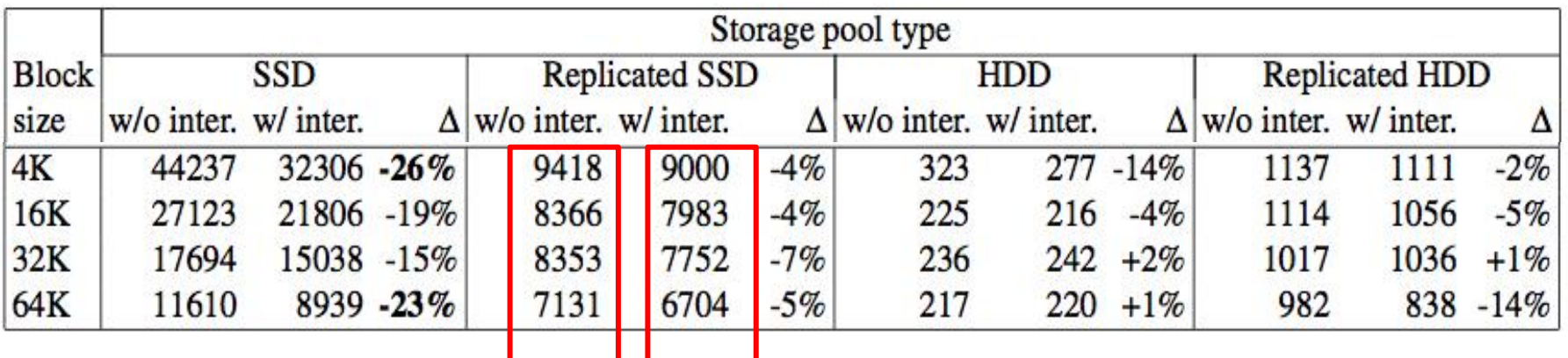

Both VMs get good performance, since storage is not saturated There is some variance though across hosts: need to control further using storage QoS

#### **Lessons on storage contention**

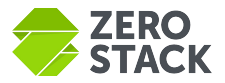

- Use SSD based pools for random workloads and to avoid VM contention
	- HDD cannot deal well with I/O blender effect
- Have both kinds of pools (local and shared) in your environment
	- No need to use reliable storage for apps with in-built replication e.g. Hadoop, Cassandra
- Always consume local SSD/HDD from the host where VM resides
	- e.g., create nova filter to do it

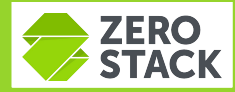

## **Micro-benchmarking: Network**

#### **Network VM setup**

- Combination of different host and OpenStack network/subnet
	- same host, same subnet
	- same host, different subnet
	- different host, same subnet
	- different host, different subnet
- Use iperf by varying
	- message size
	- runtime
	- protocol

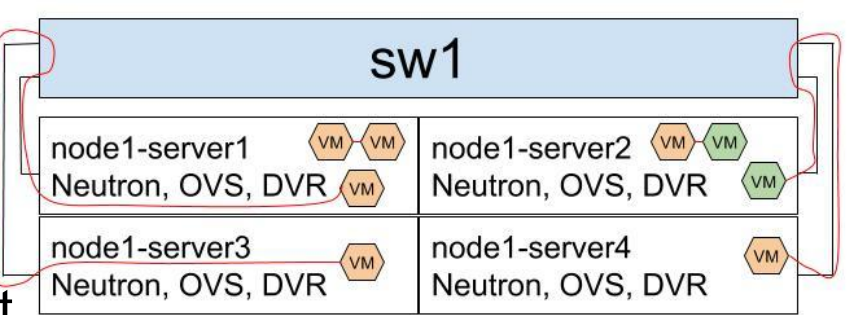

VMs with the same color are on the same network/subnet

VMs with different color are on different network/subnet

#### **SDN Routing overhead: Same Host**

- **Neutron with OVS and DVR**
- **GRE** for tenant isolation
- iperf client/server VMs
	- Ubuntu 14.04, 64 bits
	- XLarge (8vCPU, 16 GBRAM)
	- 20 GB local SSD
	- results: mean of 3 runs
- **Observations** 
	- 9% throughput drop due to different OpenStack subnet
	- Virtual router introduces 3 more software hops which consumes more CPU cycles per packet

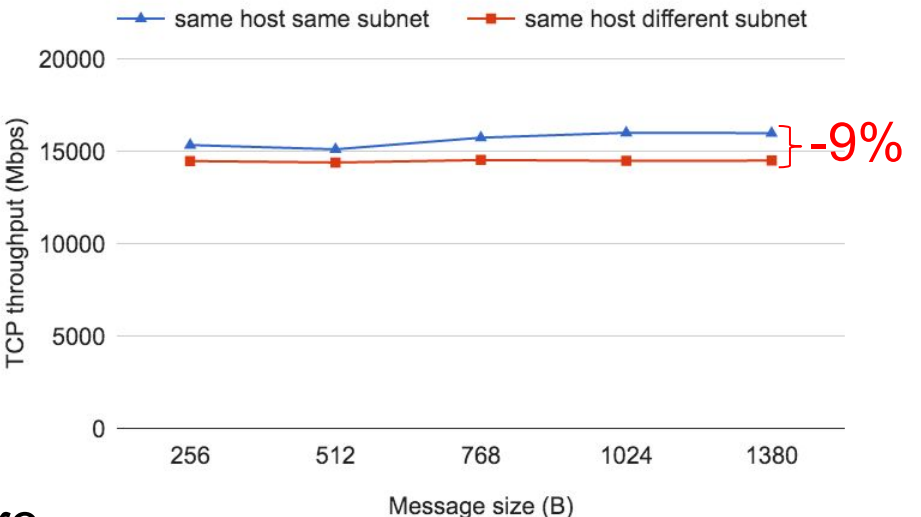

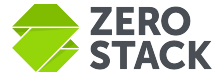

#### **SDN Routing overhead: Different Hosts**

- Similar observations
	- 12% throughput drop due to different OpenStack subnet
	- Some suggestions
		- leverage DPDK
		- o explore VLAN-based provider

but that comes with its own limitations

Use same subnet as much as possible

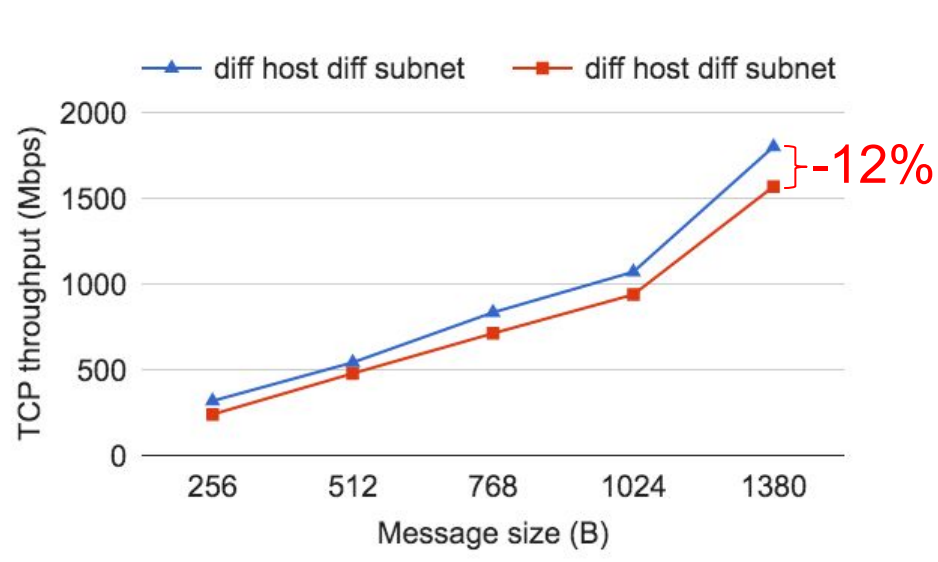

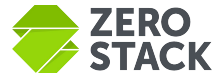

#### **VM network throughput on same vs. different host**

- iperf client/server VMs
	- $\circ$  Ubuntu 14.04, 64 bits
	- $\circ$  X-Large (8vCPU, 16 GB RAM)
	- 20 GB SSD
	- results: mean of 3 runs
	- **Observation** 
		- VMs on the same host provide 10x more throughput

Co-locate chatty VMs on the same host using smart placement policies E.g., Affinity rules (NOT possible on public clouds)

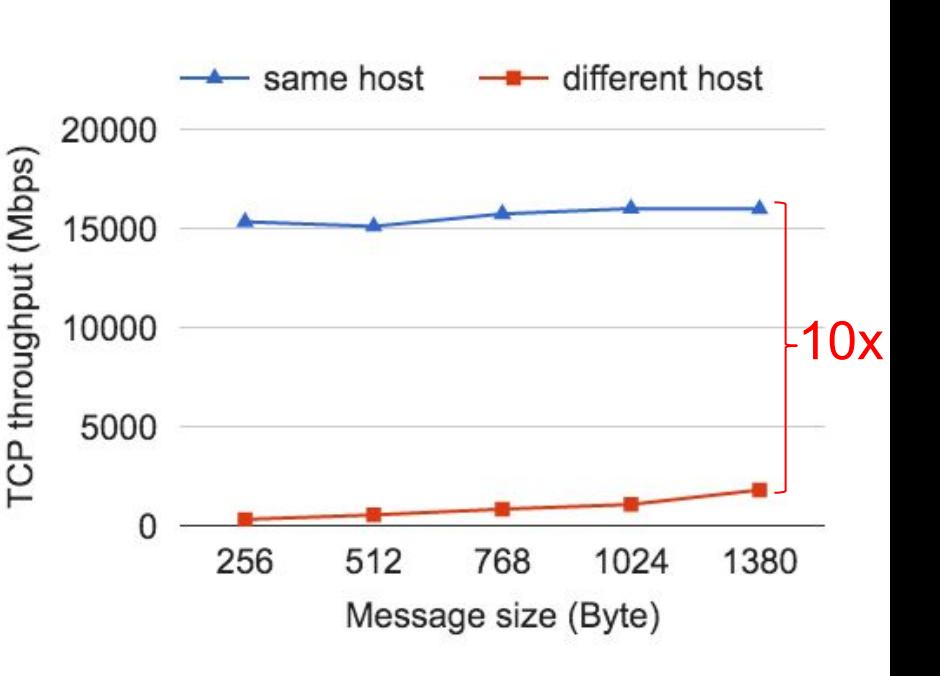

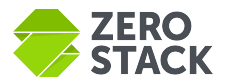

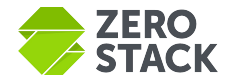

#### **Multi-VM network contention**

- Overall network throughput increases as we add mode VMs, but not linearly
- Throughput is OVS bound
- **GRE** encap/decap consumes high CPU

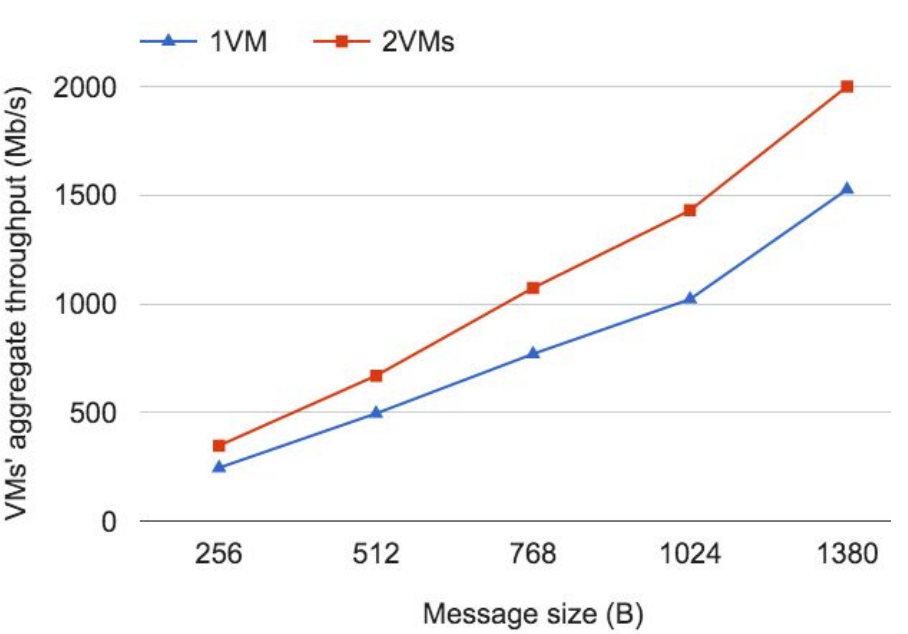

Single VM is not able to achieve 10 Gbps due to CPU saturation Increase number of VMs for higher aggregate throughput

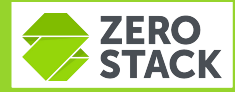

## **Enterprise workloads: Jenkins**

#### **Workload contention: Linux kernel compile**

#### ● VM specs

- $\circ$  Ubuntu 14.04, 64 bits
- $\circ$  X-Large (8 vCPU, 16 GB RAM)
- 50 GB Local SSD

### Same job on a bare-metal is faster (23 mins vs. 15 mins)

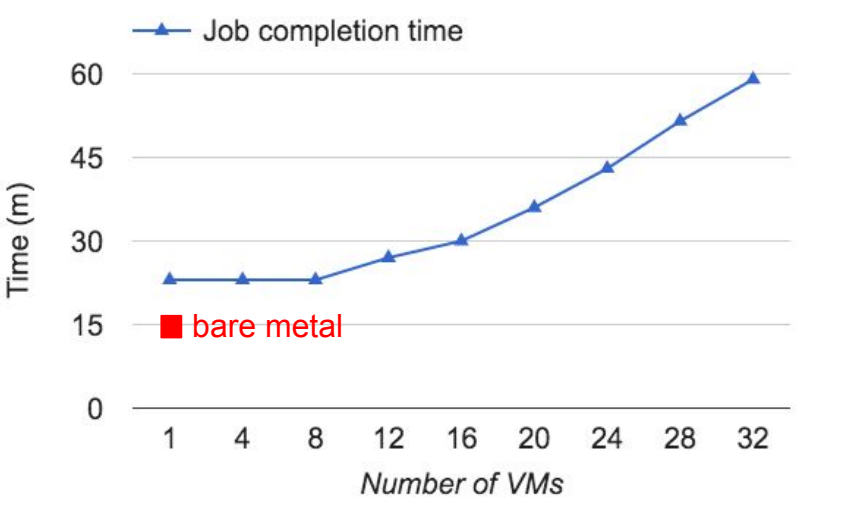

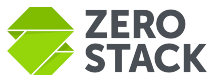

#### **Workload contention: Linux kernel compile**

#### ● VM specs

- Ubuntu 14.04, 64 bits
- $\circ$  X-Large (8 vCPU, 16 GB RAM)
- 50 GB Local SSD
- Same job on a bare-metal is faster (23 mins vs. 15 mins)
- **Observations** 
	- Only 30% increase until full CPU saturation
	- Up to 260% increase w/ CPU overcommit of 2x

Do not overcommit CPU for compute-heavy workloads Less critical for batch jobs that are not latency sensitive

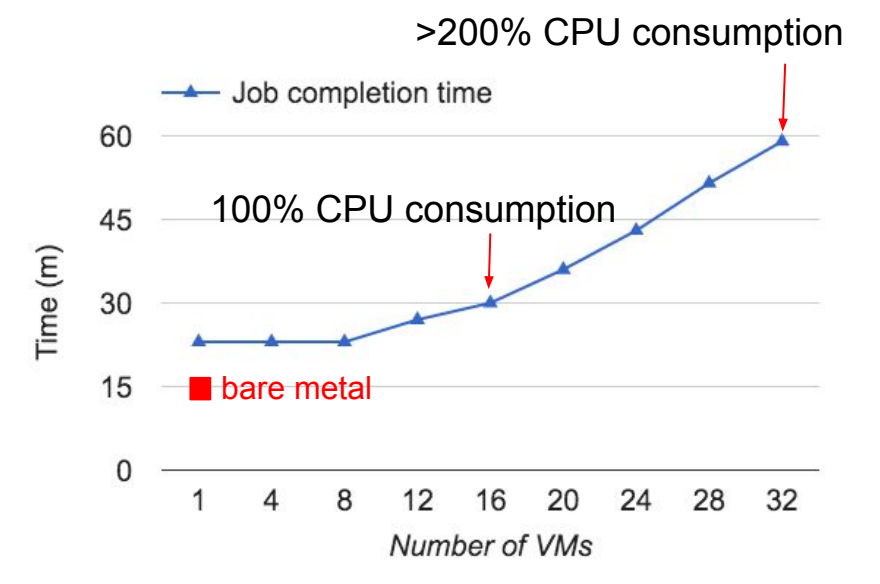

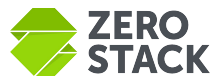

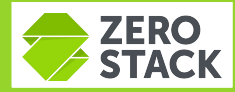

## **Enterprise workloads: Hadoop**

#### **Workload contention: Hadoop Terasort**

- Run the job on a cluster of 4 nodes
	- one master and three slave VMs
	- all X-Large instances with a 100 GB local SSD volume
	- one salt-master VM to orchestrate cluster creation  $\frac{100 \text{ GB local SSD volume}}{100 \text{ GB local SSD volume}}$ <br>  $\frac{100 \text{ GB local SSD volume}}{100 \text{ cm}}$ <br>  $\frac{100 \text{ GB local SSD}}{100 \text{ cm}}$ <br>  $\frac{100 \text{ GB local SSD}}{100 \text{ cm}}$ <br>  $\frac{100 \text{ GB local SSD}}{100 \text{ cm}}$ <br>  $\frac{100 \text{ GB local SSD}}{100 \text{ cm}}$ <br>  $\frac{100 \text{ GB}}{100 \text{ cm}}$ <br>  $\frac{100 \text{ GB}}{100 \text{ cm}}$ <br>  $\frac{100 \text{ GB}}$
- Total data sorted
	-
	- e.g., (4 clusters)x(30 GB)=120 GB
- $\bullet$  More data = more contention

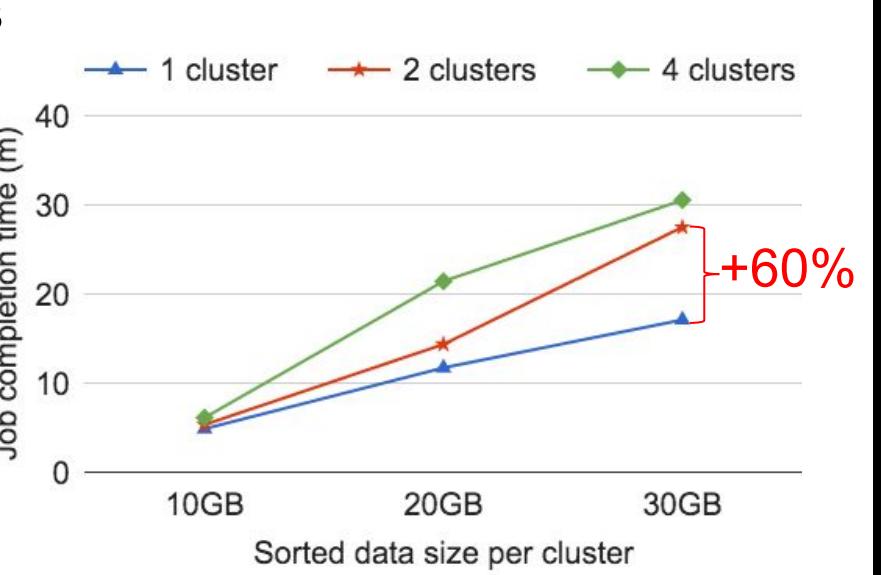

Performance degrades due to storage and network contention (2 clusters) CPU contention also kicks in (4 clusters)

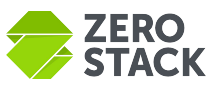

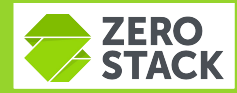

## **Enterprise workloads: Hadoop and Jenkins**

#### **Workload contention: Hadoop and Jenkins**

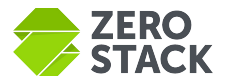

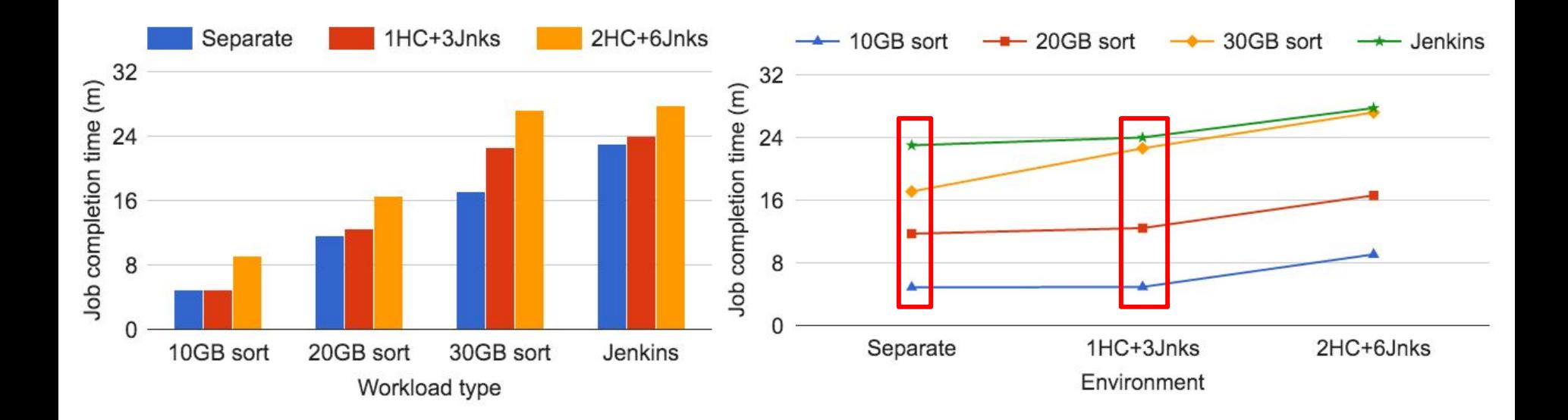

#### Interference is minimal when workloads stress different resources at different times

#### **Hadoop only vs. Hadoop+Jenkins**

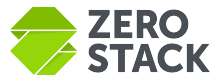

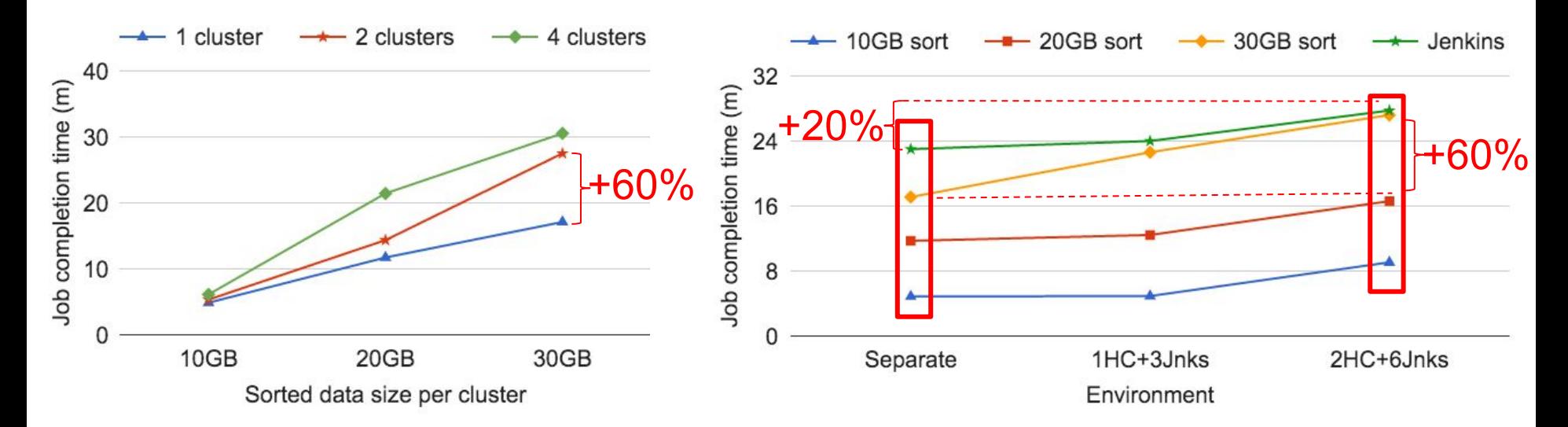

Impact on Jenkins is more than Hadoop. Hard to predict impact on specific workload. Need better QoS for isolation!

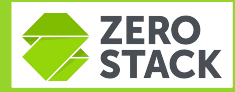

## **Control Plane Performance**

#### **Workload contention: Hadoop and Jenkins**

- Evaluate impact of existing entities to new entity creation time
- **Create 30 OpenStack entities** 
	- Networks
	- Subnets
	- Volumes
	- VMs
- **Observation** 
	- API completion time increases as more objects are created

Provision additional service instances to reduce the impact Need more visibility across services for each API call

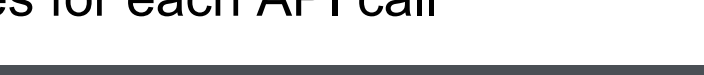

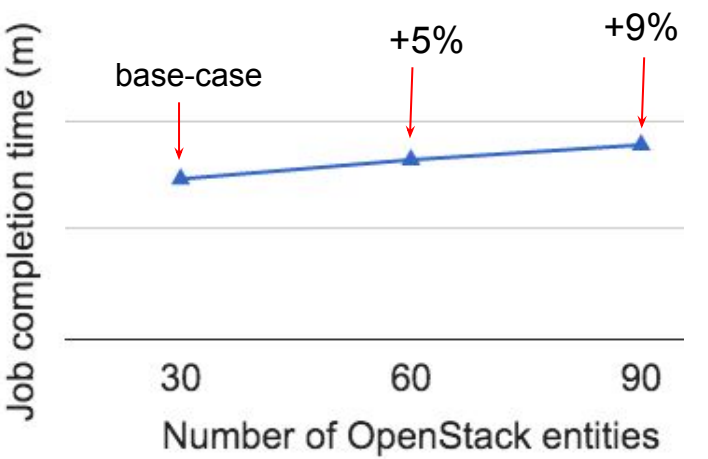

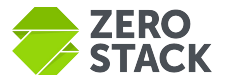

#### **Conclusion**

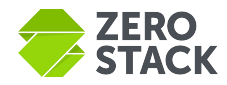

- QoS is needed to reduce contention
	- Network, Storage contention is more critical
	- CPU and memory show less performance hit unless they are over-committed
	- We need control plane scaling
	- We also need control plane QoS to prevent API DoS attacks
- Placement policies can improve the performance drastically
- Private cloud needs to be application-aware

# **Thank You!**

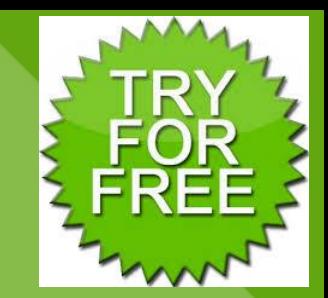

**We are hiring: zerostack.com/careers** 

**30 day free trial: www.zerostack. com/tryMyCloud**

**Learn more: visit booth D3 www.zerostack. com/resources**